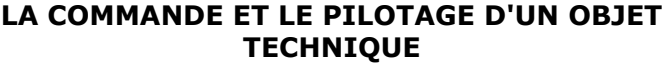

Quatre-**A4**

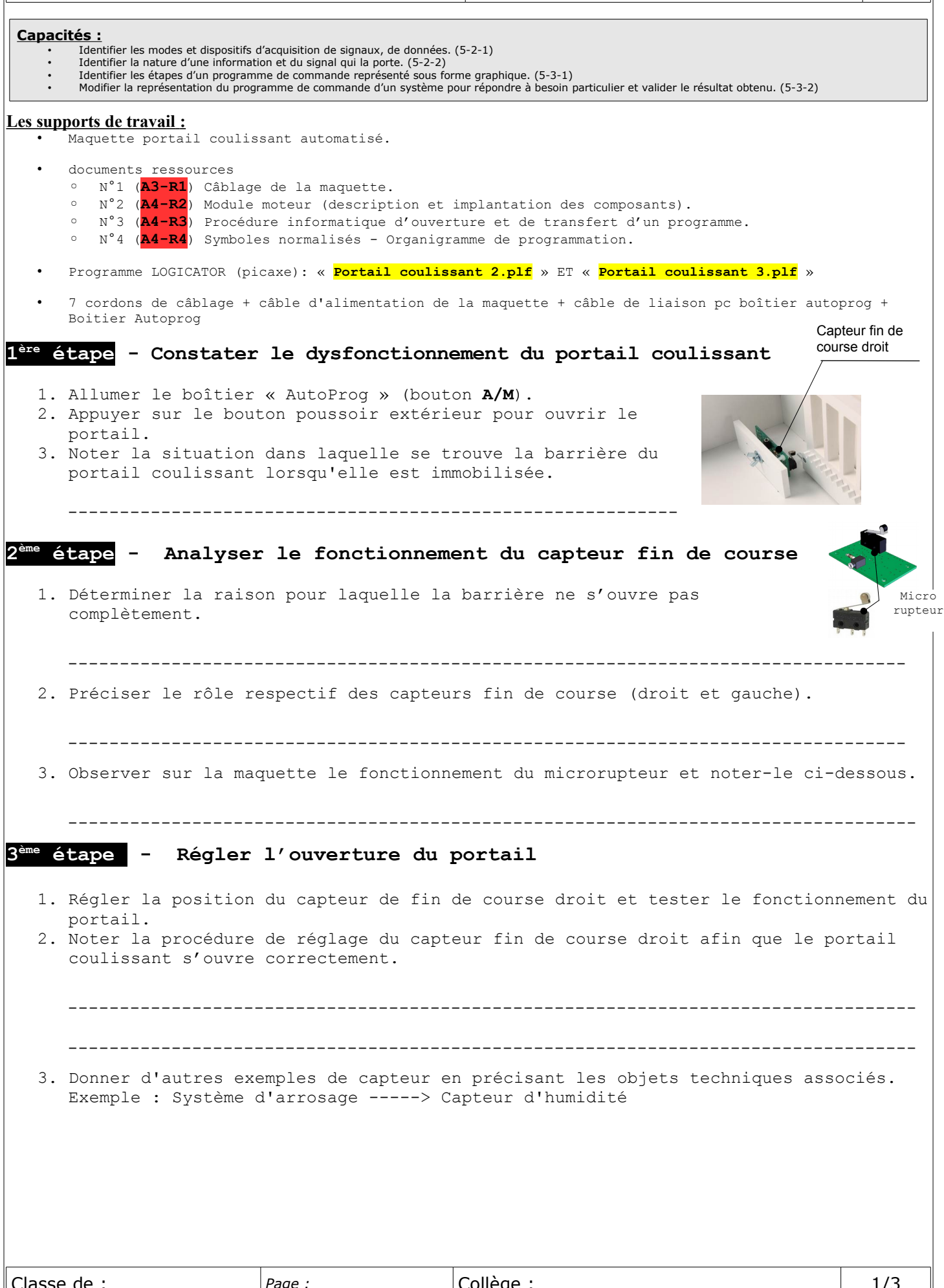

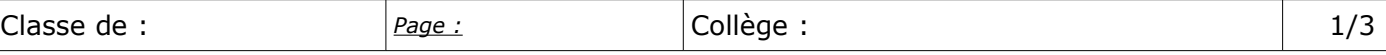

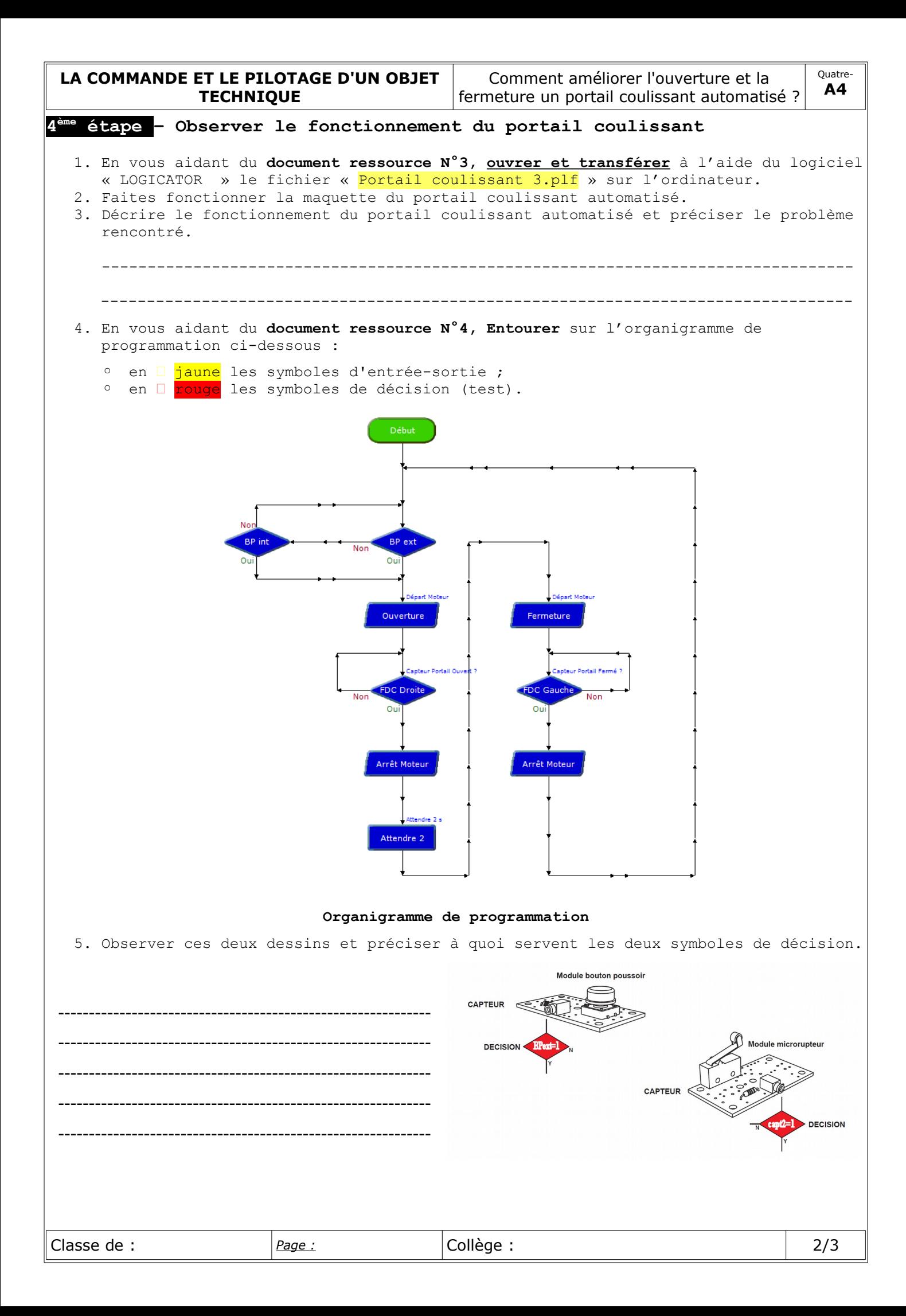

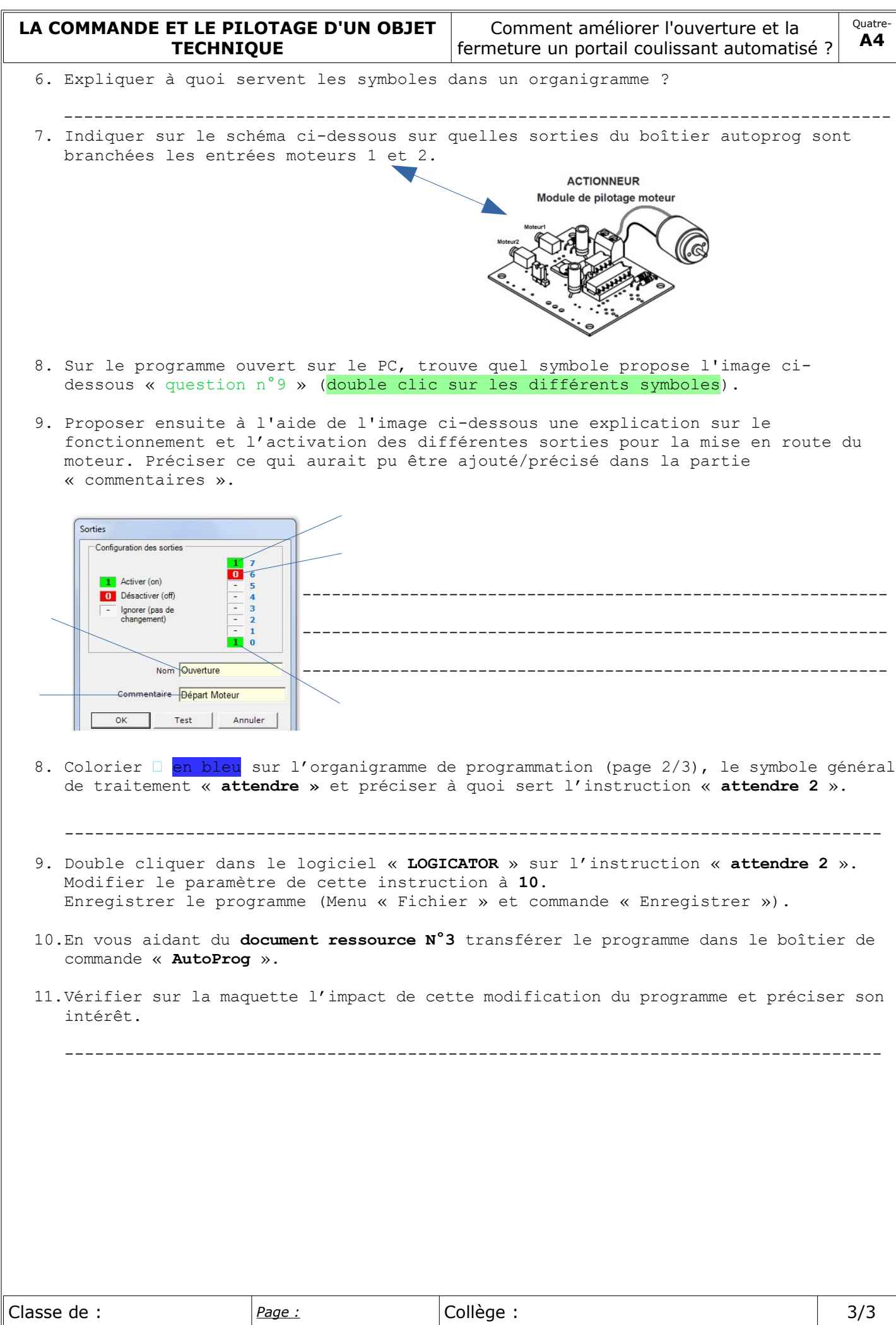